# Synchronization

**Han Wang CS 3410, Spring 2012** Computer Science Cornell University

P&H Chapter 2.11

### Shared Memory Multiprocessor (SMP)

- Typical (today):  $2 4$  processor dies,  $2 8$  cores each
- Assume physical addresses (ignore virtual memory)
- Assume uniform memory access (ignore NUMA)

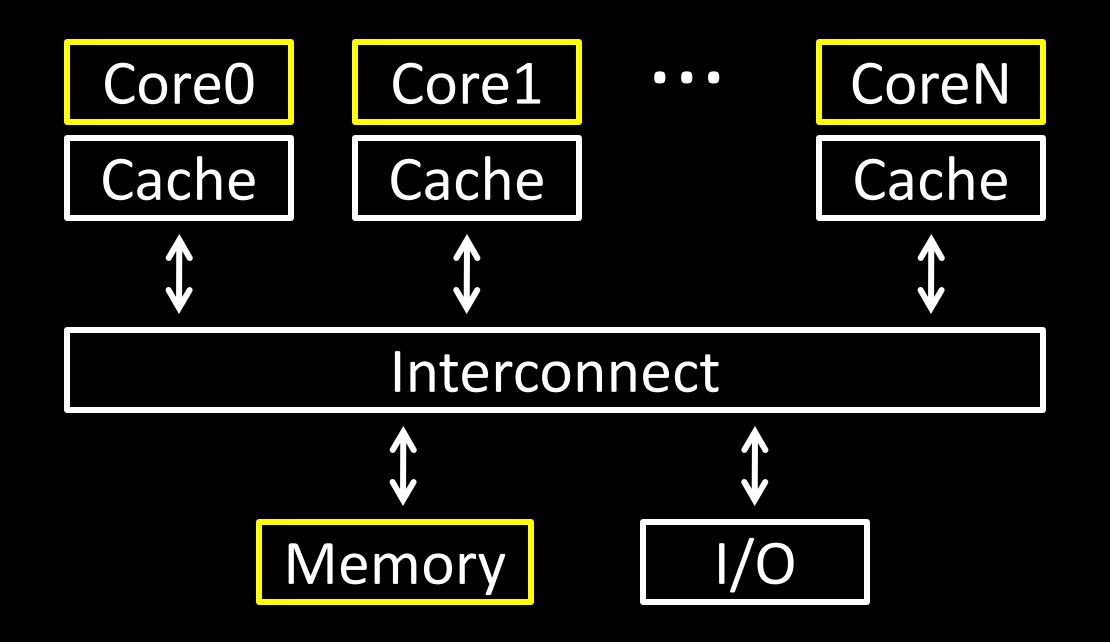

#### Synchronization

The need for synchronization arises whenever there are concurrent processes in a system. (even in a uni-processor system)

*Forks and Joins*: In parallel programming, a parallel process may want to wait until several events have occurred.

*Producer-Consumer:* A consumer process must wait until the producer process has produced data

*Exclusive use of a resource:* Operating system has to ensure that only one process uses a resource at a given time

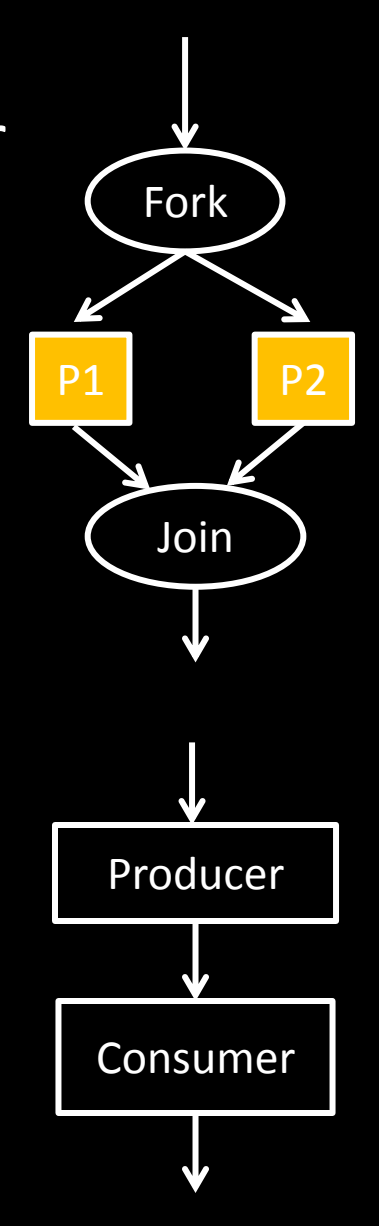

#### All you need to know about OS (for today)

#### Process

- OS abstraction of a running computation
	- The unit of execution
	- The unit of scheduling
	- Execution state + address space
- From process perspective
	- a virtual CPU
	- some virtual memory
	- a virtual keyboard, screen, …

#### Thread

- OS abstraction of a single thread of control
	- The unit of scheduling
	- Lives in one single process

#### From thread perspective

• one virtual CPU core on a virtual multi-core machine

Thread is much more lightweight.

Thread A Thread B for(int i = 0, i < 5; i++) { for(int j = 0; j < 5; j++) {  $x = x + 1;$   $x = x + 1;$ } }

```
Thread A Thread B
 for(int \bar{i} = 0, i < 5; i+\bar{i}) { for(int j = 0; j < 5; j+\bar{i}) {
   LW \text{StO}, \text{addr}(x) LW \text{StO}, \text{addr}(x) ADDI $t0, $t0, 1 ADDI $t0, $t0, 1
   SW $t0, addr(x) SW $t0, addr(x)
  } }
```
#### Possible interleaves:

# Atomic operation

To understand concurrent processes, we need to understand the underlying indivisible operations.

- Atomic operation: an operation that always runs to the end or not at all.
- Indivisible. Its can not be stopped in the middle.
- Fundamental building blocks.
- Execution of a single instruction is atomic. Examples:
- Atomic exchange.
- Atomic compare and swap.
- Atomic fetch and increment.
- Atomic memory operation.

# Agenda

- Why cache coherency is not sufficient?
- HW support for synchronization
- Locks + barriers

#### Cache coherence defined...

Informal: Reads return most recently written value

Formal: For concurrent processes  $P_1$  and  $P_2$ 

- P writes X before P reads X (with no intervening writes)  $\Rightarrow$  read returns written value
- $P_1$  writes X before  $P_2$  reads X  $\Rightarrow$  read returns written value
- $P_1$  writes X and  $P_2$  writes X
	- $\Rightarrow$  all processors see writes in the same order
		- all see the same final value for X

## Shared Memory Multiprocessor (SMP) What could possibly go wrong?

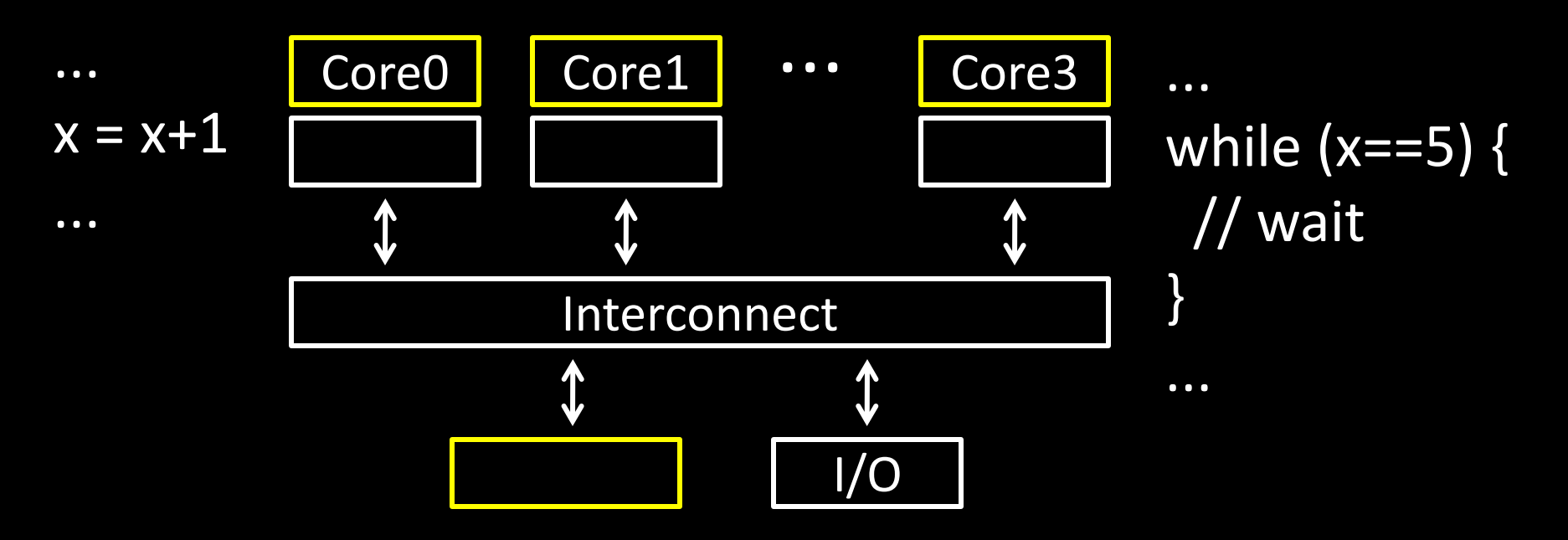

### Recall: Snooping for Hardware Cache Coherence

- All caches monitor bus and all other caches
- Bus read: respond if you have dirty data
- Bus write: update/invalidate your copy of data

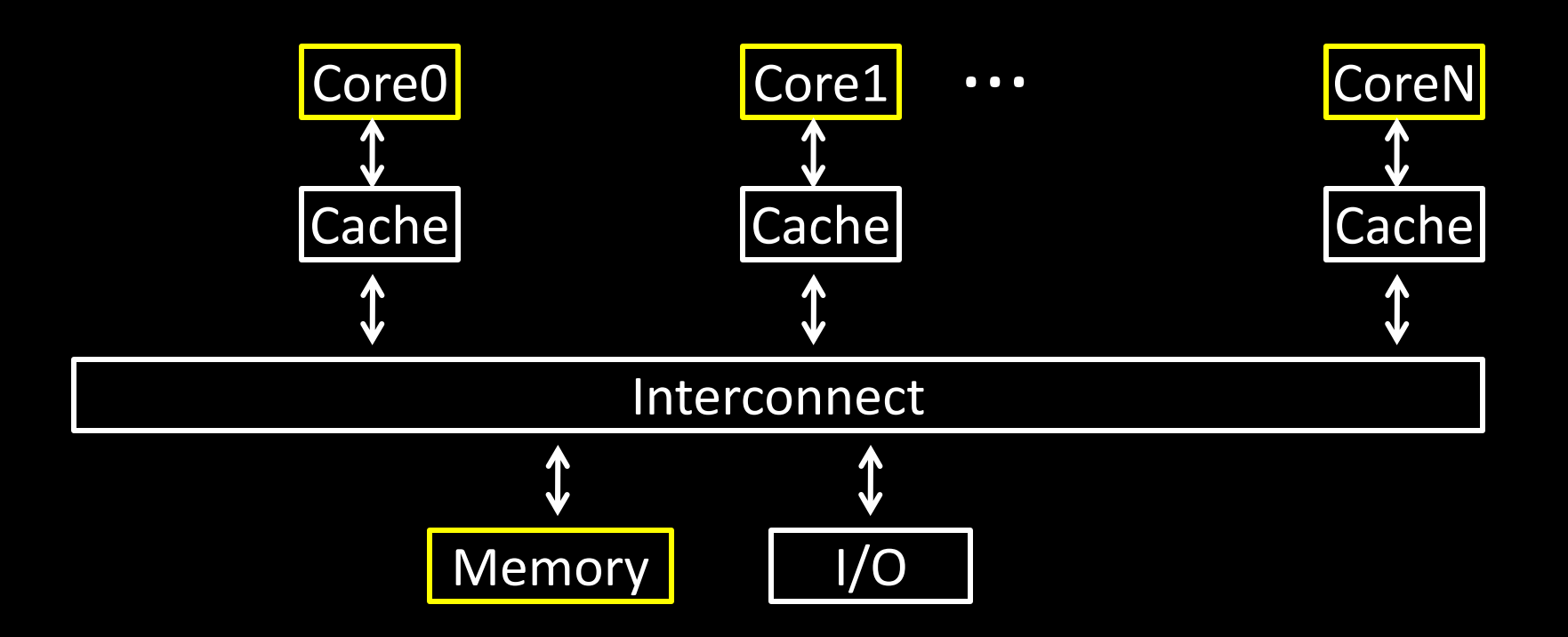

#### Example with cache coherence:

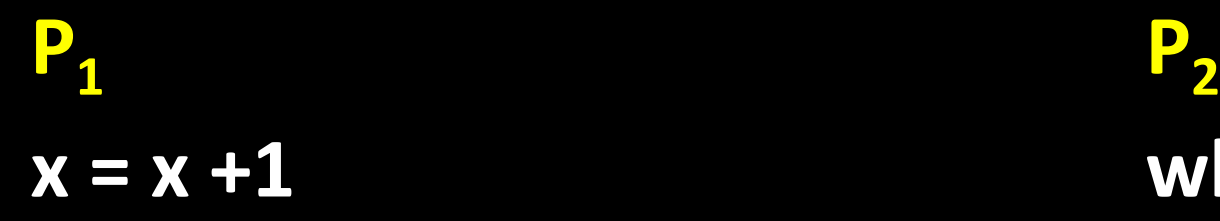

 $x = x +1$  while  $(x == 5)$ ;

#### Example with cache coherence:

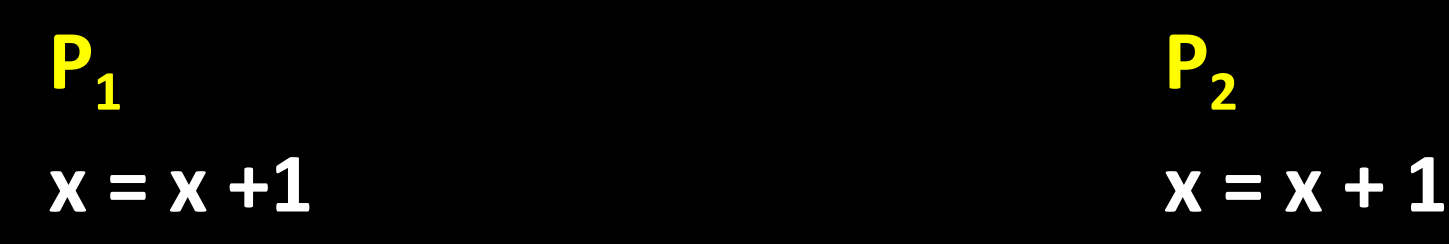

# Hardware Primitive: Test and Set

Test-and-set is a typical way to achieve synchronization when only one processor is allowed to access a critical section.

Hardware atomic equivalent of…

int test and set(int  $*m$ )  $old = *m;$  $\overline{\ast m}$  = 1; return old; }

- If return value is 0, then you succeeded in acquiring the test-and-set.
- If return value is non-0, then you did not succeed.
- How do you "unlock" a test-and-set?

Test-and-set on Intel:

xchg dest, src

- Exchanges destination and source.
- How do you use it?

### Using test-and-set for mutual exclusion

Use test-and-set to implement mutex / spinlock / crit. sec.

int  $m = 0$ ;

...

#### while (test and set(&m)) {  $/*$  skip  $*/$  };

 $\overline{m}$  = 0;

## Hardware Primitive: LL & SC

- LL: load link (sticky load) returns the value in a memory location.
- SC: store conditional: stores a value to the memory location ONLY if that location hasn't changed since the last load-link.
- If update has occurred, store-conditional will fail.
- LL rt, immed(rs) ("load linked") rt  $\leftarrow$  Memory[rs+immed]
- SC rt, immed(rs) ("store conditional")  $-$

if no writes to Memory[rs+immed] since ll: Memory[rs+immed]  $\leftarrow$  rt; rt  $\leftarrow$  1 otherwise:

$$
\mathsf{rt} \leftarrow \mathsf{0}
$$

### Operation of LL & SC.

try: mov R3, R4 ; mov exchange value ll R2, 0(R1) ;load linked sc R3, 0(R1) ; store conditional beqz R3, try ;branch store fails mov R4, R2 ;put load value in R4

Any time a processor intervenes and modifies the value in memory between the ll and sc instruction, the sc returns 0 in R3, causing the code to try again.

## mutex from LL and SC

### Linked load / Store Conditional

```
fmutex_lock(int *m) {
again:
 LL t0, 0(a0)BNE t0, zero, again
 ADDI t0, t0, 1SC t0, 0(a0)
 BEQ t0, zero, again
}
```
### More example on LL & SC

try: ll R2, 0(R1) ;load linked

addi R3, R2, #1

sc R3, 0(R1) ; store condi

beqz R3, try ;branch store fails

This has a name!

## Hardware Primitive: CAS

- Compare and Swap
- Compares the contents of a memory location with a value and if they are the same, then modifies the memory location to a new value.
- CAS on Intel:

cmpxchg loc, val

- Compare value stored at memory location loc to contents of the Compare Value Application Register.
	- If they are the same, then set loc to val.
	- ZF flag is set if the compare was true, else ZF is 0

## Alternative Atomic Instructions

- Other atomic hardware primitives
- test and set (x86)
- atomic increment (x86)
- bus lock prefix (x86)
- compare and exchange (x86, ARM deprecated)
- linked load / store conditional (MIPS, ARM, PowerPC, DEC Alpha, …)

# Spin waiting

Also called: spinlock, busy waiting, spin waiting, …

- Efficient if wait is short
- Wasteful if wait is long

### Possible heuristic:

- spin for time proportional to expected wait time
- If time runs out, context-switch to some other thread

## Spin Lock

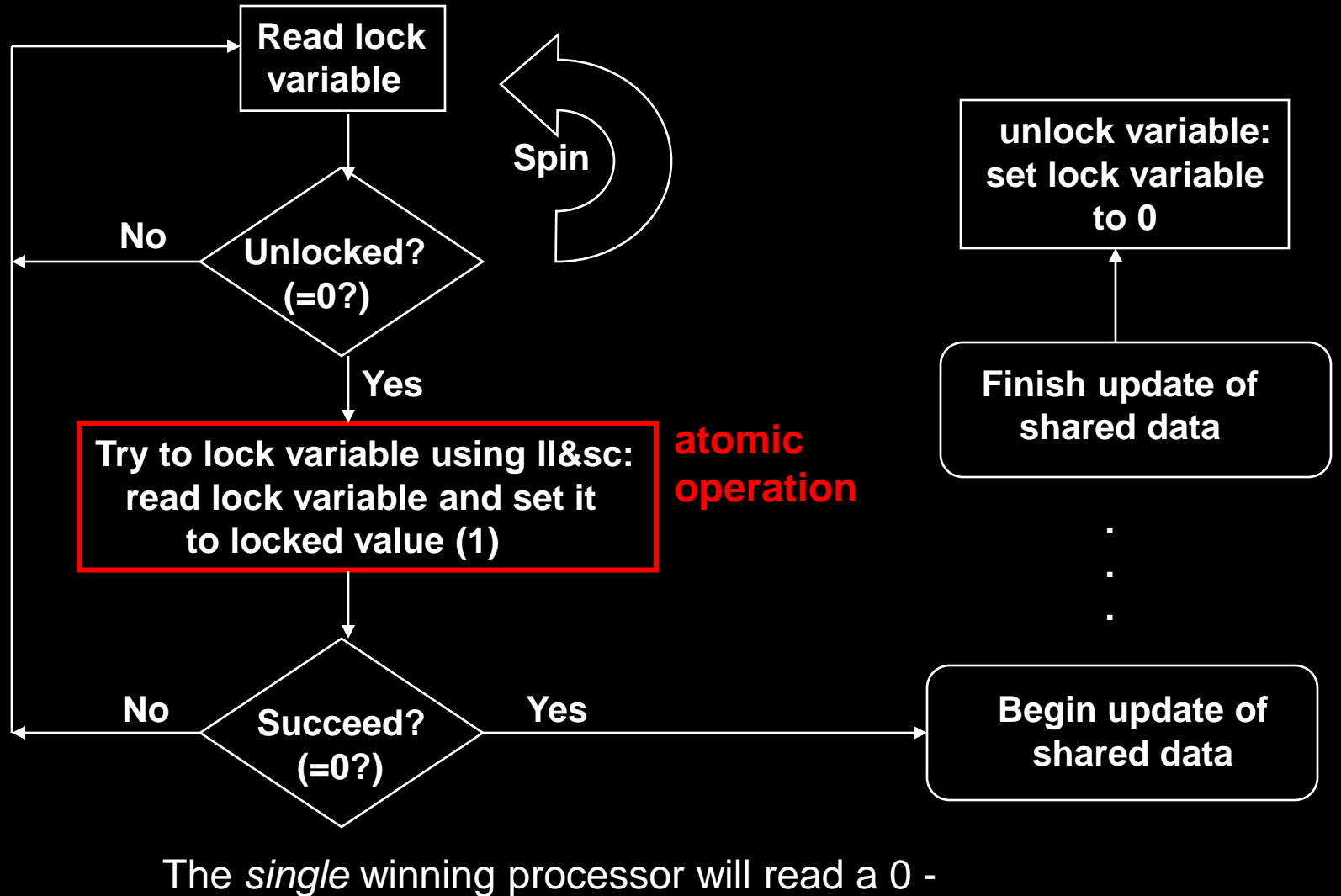

all others processors will read the 1 set by the winning processor

### **Example**

\_itmask # enter critical section # lock acquisition loop LL r1,  $0(r4)$  # r1  $\leq$  M[r4] BNEZ r1, loop # retry if lock already taken (r1 != 0) ORI r1, r0, 1 # r1  $\leq$  1 SC r1,  $0(r4)$  # if atomic (M[r4]  $\leq 1$  /  $r1 \leq 1$ ) else  $(r1 \leq 0)$ BEQZ r1, loop # retry if not atomic (r1  $== 0) \cdot \cdot \cdot$ # lock release ORI r1, r0,  $0 + r1 < = 0$ SW  $r1, 0(r4)$  #  $M[r4] < = 0$ 

\_itunmask # exit critical section

### How do we fix this?

Thread A Thread B for(int  $i = 0$ ,  $i < 5$ ;  $i++$ ) { for(int  $j = 0$ ;  $j < 5$ ;  $j++$ ) {

 $x = x + 1;$   $x = x + 1;$ 

} }

acquire\_lock(m); acquire\_lock(m); release lock(m); release lock(m);

## Guidelines for successful mutexing

Insufficient locking can cause races

• Skimping on mutexes? Just say no!

Poorly designed locking can cause deadlock

- P1: lock(m1); P2: lock(m2); lock(m2); lock(m1);
- know why you are using mutexes!
- acquire locks in a consistent order to avoid cycles
- use lock/unlock like braces (match them lexically)
	- lock(&m); …; unlock(&m)
	- watch out for return, goto, and function calls!
	- watch out for exception/error conditions!

### Summing Numbers on a SMP

```
sum[Pn] = 0;for (i = 1000*Pn; i< 1000*(Pn+1); i = i + 1)
 sum[Pn] = sum[Pn] + A[i];/* each processor sums its
                         /* subset of vector A
  repeat \overline{\phantom{a}} /* adding together the
                            /* partial sums
    synch(); \overline{\phantom{a}} /*synchronize first
    if (half%2 != 0 && Pn == 0)
         sum[0] = sum[0] + sum[half-1];half = half/2if (Pn<half) sum[Pn] = sum[Pn] + sum[Pn+half];
  until (half == 1); /*final sum in sum[0]
   A[i];
                            /* each processor sums its
```
/\* subset of vector A

## Barrier Synchronization

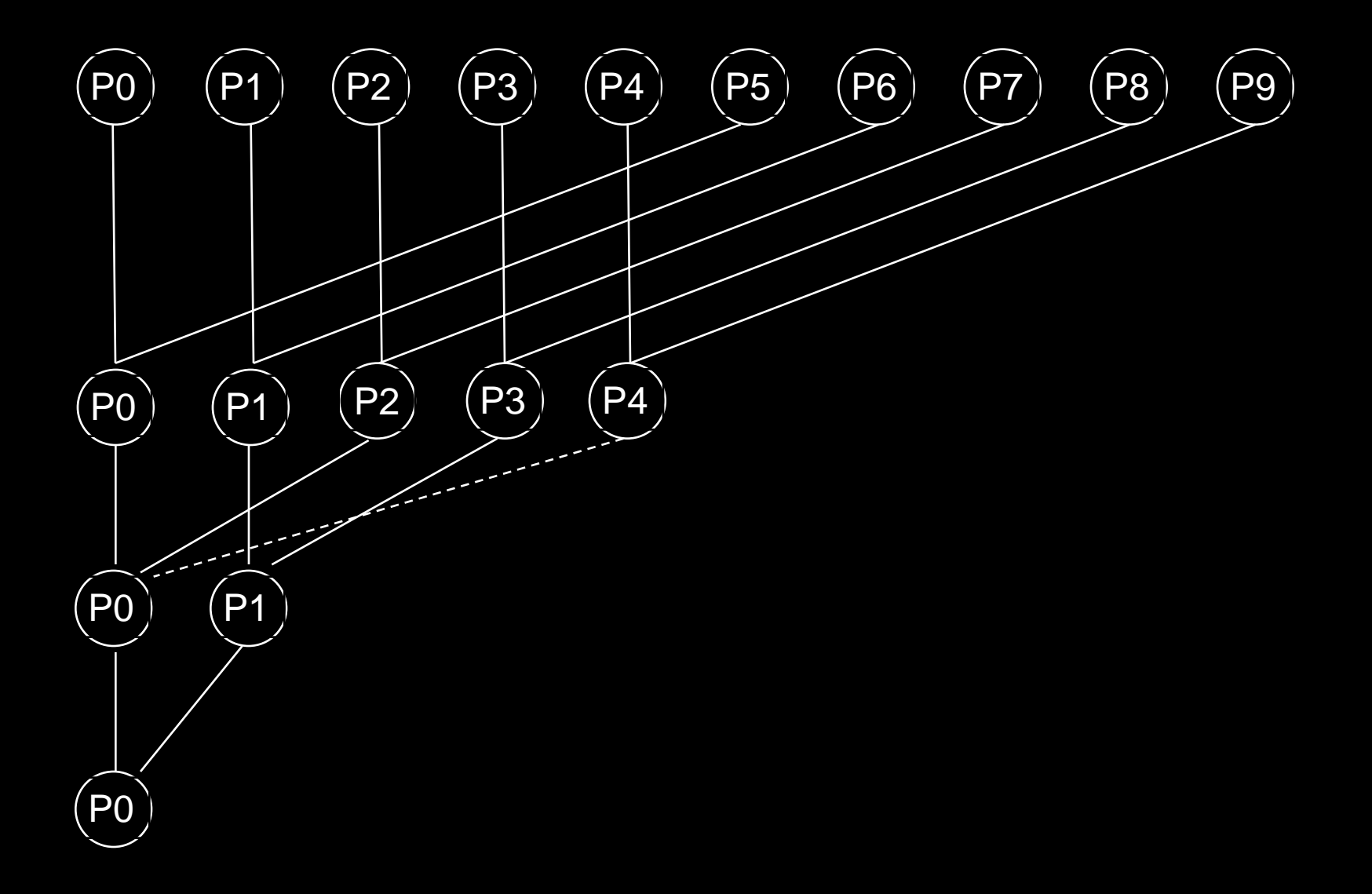

## Simple Barrier Synchronization

```
lock();
if(count==0) release=FALSE; /* First resets release */
count++; /* Count arrivals */
unlock();
if(count==total) /* All arrived */ 
{
  count=0; /* Reset counter */
  release = TRUE; /* Release processes */
}
else /* Wait for more to come */
{
  while (!release); /* Wait for release */
}
```
Problem: deadlock possible if reused

- Two processes: fast and slow
- Slow arrives first, reads release, sees FALSE
- Fast arrives, sets release to TRUE, goes on to execute other code, comes to barrier again, resets release to FALSE, starts spinning on wait for release
- Slow now reads release again, sees FALSE again
- Now both processors are stuck and will never leave

## Correct Barrier Synchronization

initially localSense = FALSE, release = FALSE

```
localSense=!localSense; /* Toggle local sense */
lock();
  count++; /* Count arrivals */
  if(count==total){ /* All arrived */
    count=0; /* Reset counter */
    release=localSense; /* Release processes */
   }
unlock();
while(release!=localSense); /* Wait to be released */
```
Release in first barrier acts as reset for second

- When fast comes back it does not change release, it just waits for it to become FALSE
- Slow eventually sees release is TRUE, stops waiting, does work, comes back, sets release to FALSE, and both go forward.

## Large-Scale Systems: Barriers

Barrier with many processors

- Have to update counter one by one takes a long time
- Solution: use a combining tree of barriers
	- Example: using a binary tree
	- Pair up processors, each pair has its own barrier
		- E.g. at level 1 processors 0 and 1 synchronize on one barrier, processors 2 and 3 on another, etc.

– At next level, pair up pairs

- Processors 0 and 2 increment a count a level 2, processors 1 and 3 just wait for it to be released
- At level 3, 0 and 4 increment counter, while 1, 2, 3, 5, 6, and 7 just spin until this level 3 barrier is released
- At the highest level all processes will spin and a few "representatives" will be counted.

– Works well because each level fast and few levels

- Only 2 increments per level, log<sub>2</sub>(numProc) levels
- For large numProc, 2\*log<sub>2</sub>(numProc) still reasonably sma<u>ll</u>

## Beyond Mutexes

Lanaguage-level synchronization

- Conditional variables
- Monitors
- Semaphores

Software Support for Synchronization and Coordination: Programs and Processes

#### How do we cope with lots of activity?

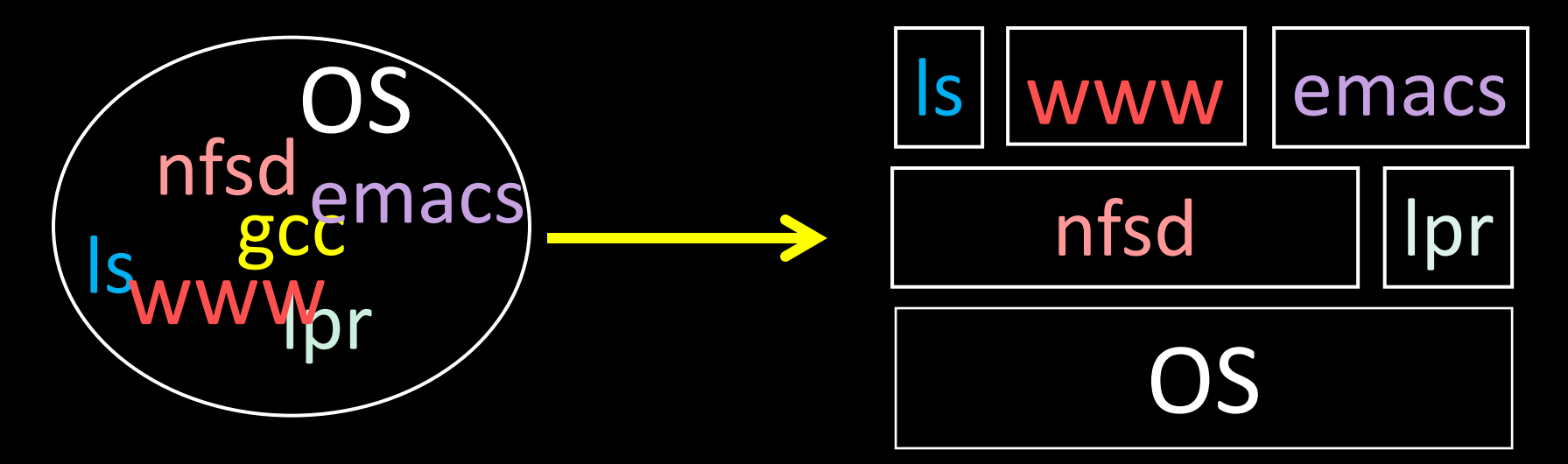

Simplicity? Separation into **processes** Reliability? Isolation Speed? Program-level parallelism

#### Process

OS abstraction of a running computation

- The unit of execution
- The unit of scheduling
- Execution state + address space

From process perspective

- a virtual CPU
- some virtual memory
- a virtual keyboard, screen, ...

#### Program

"Blueprint" for a process

- Passive entity (bits on disk)
- Code + static data

#### Role of the OS

### Context Switching

• Provides illusion that every process owns a CPU

### Virtual Memory

• Provides illusion that process owns some memory

### Device drivers & system calls

• Provides illusion that process owns a keyboard, …

To do:

How to start a process?

How do processes communicate / coordinate?

Role of the OS

## Creating Processes: Fork

#### Q: How to create a process?

A: Double click

#### After boot, OS starts the first process

…which in turn creates other processes

• parent / child  $\rightarrow$  the process tree

```
$ pstree | view -
init-+-NetworkManager-+-dhclient
      |-apache2
      |-chrome-+-chrome
               | `-chrome
      |-chrome---chrome
      |-clementine
      |-clock-applet
      |-cron
      |-cupsd
      |-firefox---run-mozilla.sh---firefox-bin-+-plugin-cont
      |-gnome-screensaver
      |-grep
      |-in.tftpd
      |-ntpd
       `-sshd---sshd---sshd---bash-+-gcc---gcc---cc1
                                   |-pstree
|-vim`-view
```
Init is a special case. For others…

Q: How does parent process create child process?

A: fork() system call

Wait. what? int fork() returns TWICE!

```
main(int ac, char **av) {
  int x = getpid(); // get current process ID from OS
  char *hi = av[1]; // get greeting from command line
  printf("I'm process %d\n", x);
  int id = fork();
  if (id == 0)
      printf("%s from %d\n", hi, getpid());
  else
       printf("%s from %d, child is %d\n", hi, getpid(), id);
}
$ gcc -o strange strange.c
$ ./strange "Hey"
I'm process 23511
Hey from 23512
Hey from 23511, child is 23512
```
Example

### Parent can pass information to child

- In fact, *all parent data* is passed to child
- But isolated after (C-O-W ensures changes are invisible)
- Q: How to continue communicating?
- A: Invent OS "IPC channels" : send(msg), recv(), …

### Parent can pass information to child

- In fact, *all parent data* is passed to child
- But isolated after (C-O-W ensures changes are invisible)
- Q: How to continue communicating?
- A: Shared (Virtual) Memory!

#### Processes and Threads

Parallel programming with processes:

- They share almost everything code, shared mem, open files, filesystem privileges, …
- Pagetables will be *almost* identical
- Differences: PC, registers, stack

Recall: process = execution context + address space

#### Process

OS abstraction of a running computation

- The unit of execution
- The unit of scheduling
- Execution state + address space

From process perspective

- a virtual CPU
- some virtual memory
- a virtual keyboard, screen, …

#### Thread

- OS abstraction of a single thread of control
	- The unit of scheduling
	- Lives in one single process

From thread perspective

• one virtual CPU core on a virtual multi-core machine

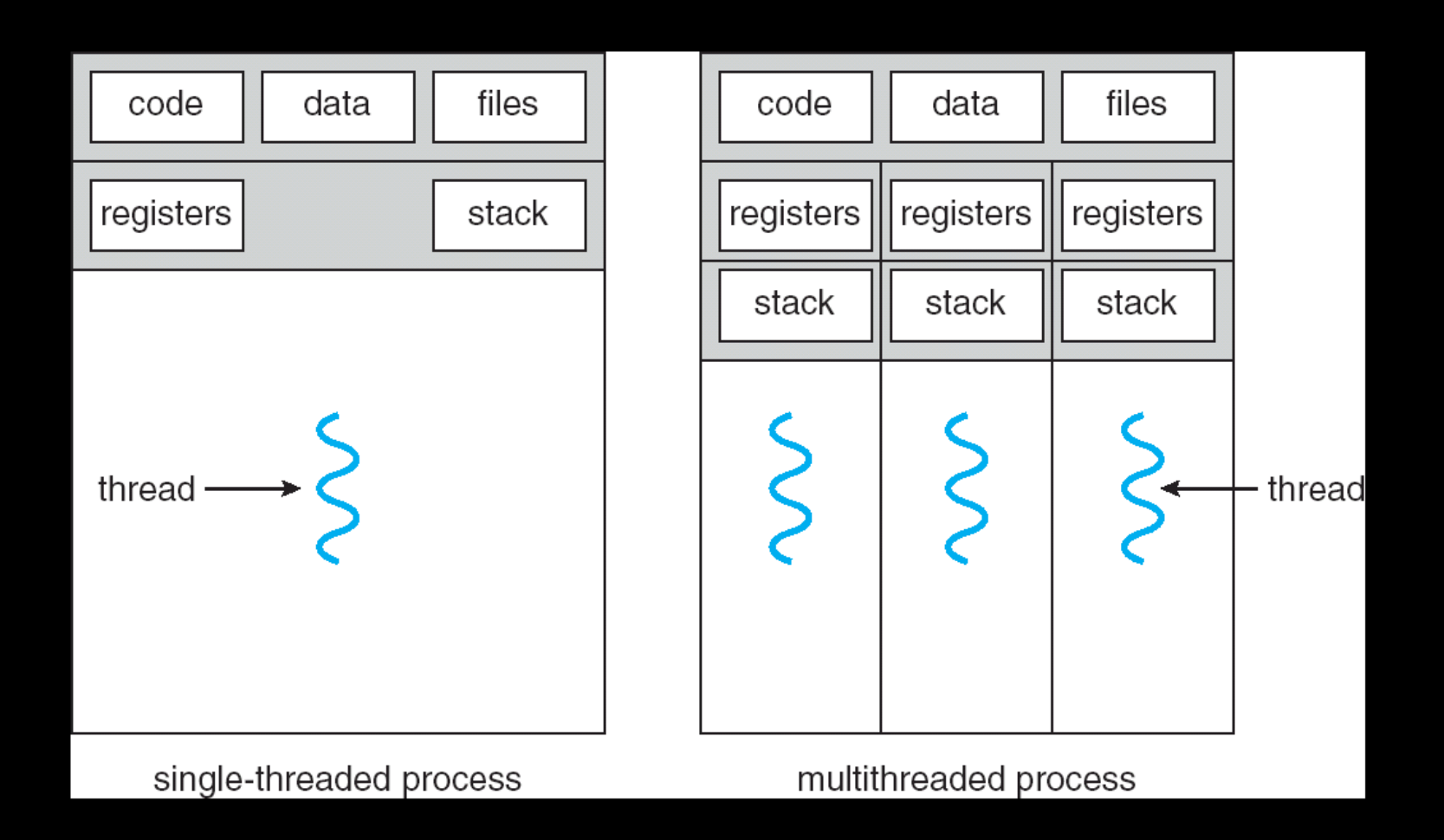

```
#include <pthread.h> 
int counter = 0;
void PrintHello(int arg) {
  printf("I'm thread %d, counter is %d\n", arg, counter++);
  ... do some work ...
  pthread exit(NULL);
}
int main () { 
  for (t = 0; t < 4; t++) {
       printf("in main: creating thread %d\n", t); 
      pthread create(NULL, NULL, PrintHello, t);
    } 
    pthread_exit(NULL);
```
}

Threads

in main: creating thread 0 I'm thread 0, counter is 0 in main: creating thread 1 I'm thread 1, counter is 1 in main: creating thread 2 in main: creating thread 3 I'm thread 3, counter is 2 I'm thread 2, counter is 3

If processes?

#### Example: Apache web server

```
void main() {
  setup();
  while (c = accept_{connection}()) {
```

```
req = read\_request(c);hits[req]++;
send_response(c, req);
```
}<br>] cleanup();

}

Example: Apache web server

Each client request handled by a separate thread (in parallel)

• Some shared state: hit counter, ...

**Thread 52 Thread 52 ... read hits hits = hits + 1; addi ... write hits**

**Thread 205 Thread 205 ... read hits hits = hits + 1; addi ... write hits**

(look familiar?)

Timing-dependent failure  $\Rightarrow$  race condition

• hard to reproduce  $\Rightarrow$  hard to debug

## Within a thread: execution is sequential Between threads?

- No ordering or timing guarantees
- Might even run on different cores at the same time
- Problem: hard to program, hard to reason about
	- Behavior can depend on subtle timing differences
	- Bugs may be impossible to reproduce

Cache coherency isn't sufficient… Need explicit synchronization to make sense of concurrency!

Managing Concurrency Races, Critical Sections, and Mutexes

#### Concurrency Goals

### Liveness

• Make forward progress

### **Efficiency**

• Make good use of resources

### Fairness

• Fair allocation of resources between threads

### **Correctness**

• Threads are isolated (except when they aren't)

#### Race Condition

- Timing-dependent error when accessing shared state
	- Depends on scheduling happenstance … e.g. who wins "race" to the store instruction?
- Concurrent Program Correctness = all possible schedules are safe
	- Must consider *every possible* permutation
	- In other words...

… the scheduler is your adversary

### What if we can designate parts of the execution as critical sections

• Rule: only one thread can be "inside"

**Thread 52 Thread 205**

**read hits addi write hits**

**read hits addi write hits**

Q: How to implement critical section in code? A: Lots of approaches….

#### Disable interrupts?

CSEnter() = disable interrupts (including clock) CSExit() = re-enable interrupts

> read hits addi write hits

Works for some kernel data-structures Very bad idea for user code

Q: How to implement critical section in code? A: Lots of approaches…. Modify OS scheduler? CSEnter() = syscall to disable context switches

CSExit() = syscall to re-enable context switches

read hits addi write hits

Doesn't work if interrupts are part of the problem Usually a bad idea anyway

Q: How to implement critical section in code? A: Lots of approaches…. Mutual Exclusion Lock (mutex) acquire(m): wait till it becomes free, then lock it release(m): unlock it

```
apache got hit() \{pthread mutex lock(m);
    hits = hits + 1;
     pthread mutex unlock(m)
}
```
#### Q: How to implement mutexes?